# **Uninstaller**

**Sherry Kinkoph**

 **UnInstaller 3** David Warren,Valda Hilley,1995 Uninstaller 3.0 offers Windows users the ability to remove unwanted files from their computer, thereby increasing hard disk capacity. This easyto-read book includes value added features in the form of cross-references to relative topics within the book as well as definitions and tips for the beginner. A troubleshooting section is included.

 **10 Minute Guide to UnInstaller 3.0 for Windows** Sherry Kinkoph,1995 This resource teaches the basic features and functions of the latest release of UnInstaller in mini-tutorials, each of which can be completed in 10 minutes or less. This book will help busy users become productive quickly with UnInstaller.

 Uninstalling Windows Applications James W. McCord,1995 This definitive guide shows how Windows application uninstallation can be done without the aid of third-party utilities. It also provides detailed information on how to uninstall the most popular types of applications from Microsoft, Lotus, etc., and shows how to avoid the common pitfalls associated with deleting files that may be shared by several applications.

 Embedding IBM Informix Whei-Jen Chen,Oluwatosin Ajayi,Mirav Kapadia,Alexander Koerner,Jacques Roy,Dick Snoke,IBM Redbooks,2011-02-17 In this IBM® Redbooks® publication, we discuss and describe the capabilities for embedding Informix® into applications and software. We introduce the technological architecture and describe several of the functions and features that support Informix as a robust and powerful embeddable DBMS. Many of

these features are unique in the industry today, enabling clients to create a business advantage. The Informix database server can support the requirements of an embeddable DBMS, and is doing so for many companies today. The low administration requirements of the Informix database server enable clients to deploy thousands of Informix instances, embedded in applications in locations where there are no technical resources to support the database. The real requirement is for applications with embedded databases that require little or no administration, take minimum storage resources, have excellent performance, and are highly reliable. As a mature and reliable DBMS, the Informix database server works well with small, growing, and large databases, and meets the key requirements for embedded databases, which include the ability to execute without needing any configuration or other DBA administrative activities, and the flexibility to work on all of the platforms commonly used in the marketplace today.

**7 Best Tools for Windows 7** Wahana Komputer,

 **Information Security** Willy Susilo,Xiaofeng Chen,Fuchun Guo,Yudi Zhang,Rolly Intan,2022-12-09 This book constitutes the proceedings of the 25th International Conference on Information Security, ISC 2022, which took place in Bali, Indonesia, in December 2022. The 21 full papers and 8 short papers presented in this volume were carefully reviewed and selected from 72 submissions. The contributions were organized in topical sections as follows: Cryptography; Post-Quantum Cryptography; Cryptanalysis; Blockchain; Email and Web Security; Malware; and AI Security.

 Running Windows on Your Mac Dwight Silverman,2010-04-07 Now you no longer have to choose between Mac OS X and Windows! The latest Macs from Apple can run both Mac OS X and Windows, so you're not limited to just one operating system. Running Windows on your Mac explains how this simple technology works and walks you through every phase of the process of setting up Windows on your Mac. Are you a Windows user who's buying your first Mac? A Macintosh user who needs to run Windows software? Or just a computer user who wants the best of both worlds? There's something in this book for everyone. You'll find detailed instructions for installing Windows on your Mac in three easy ways; a friendly guide to the Mac for Windows users; and a handy reference to Windows for Mac users. In this book, you'll learn how to Load and configure the two most popular Mac OS X virtualization programs, Parallels Desktop for Mac and VM ware Fusion. Install Windows easily, either in Parallels or Fusion, or with Boot Camp. Keep your Windows installation in top shape, free of viruses and spyware. Run Windows applications alongside Macintosh programs. Add your new Mac to an existing Windows network. Explore the intricacies of a new operating system, whether it's Mac OS X or Windows.

 **PC Mag** ,1998-03-24 PCMag.com is a leading authority on technology, delivering Labs-based, independent reviews of the latest products and services. Our expert industry analysis and practical solutions help you make better buying decisions and get more from technology.

*4*

 *Hacking Firefox* Mel Reyes,2005 They dreamed of a better browser . . . and before you could say explore no more, Firefox was born. But already you want more. Tighter security, greater functionality. A custom installation for Linux. Maybe even that unique extension you've always dreamed of creating. Well, if you want to tweak the Fox, here are over 400 pages of ways to do it. From hacking profile settings to cracking links and cleaning out the cookie jar, this is the stuff that puts you in control. Step-by-step instructions for these hacks and dozens more Settings, content, and extension hacks Hacking the interface and themes Performance boosters Antiphishing and security hacks Toolbar and status bar tweaks Navigation, download, and search hacks Hacks for common plugins Extension and theme creation

 **The Fundamentals of Computer IT** Chris Muha,2020-12-31 This book is everything you need to know to enhance your IT expertise. This book will teach you how to troubleshoot, repair, and build computers and the works (facts and tips for your everyday use, as well as how to operate a computer). This book is the latest knowledge I have as of the last several years. However, some parts of this book may not be completely up to date with certain information such as model numbers/versions of things such as HDMI. This book may also be missing information in regard to things that I do not approve of, which is why I did not write about them/tell you how to install them and how they work etc. This book will give my, the authors, opinions, many of which are also

facts, about mostly everything IT related, including about certifications. Any information contained within this book may change over time. Please be aware that the Kindle/eBook edition(s) of this book may have slightly different chapter names due to Kindle formatting differentiations. I, the author, have done everything I can do on my end to make your eBook experience the best it can be for you. I, the author, recommend that you have a basic understanding of basic computer operations before you purchase and or read this book. After you finish reading this book, it would be greatly appreciated if you could kindly leave a review on the platform that you purchase the book from. It would be able to tell me what I need to do better or what I could add to the book in the future, as I am always looking for ways to improve the book, and add the latest and greatest information that I have. PLEASE READ THE ABOUT THE AUTHOR/AUTHOR INTRODUCTION. PLEASE ALSO READ THE LEGAL DISCLAIMERS. IF YOU HAVE ALREADY PURCHASED THIS EBOOK, PLEASE DELETE AND RE-DOWNLOAD/RE-INSTALL IT TO ENSURE THAT YOU HAVE THE LATEST VERSION. SORRY FOR ANY INCONVENIENCES TO YOU, IT IS OUT OF MY CONTROL FOR HOW UPDATES ARE DELIVERED TO YOU AFTER PUBLICATION. LEGAL DISCLAIMER: Anything mentioned about individuals, companies, products, and or services in this book has no intent to affect them in any way and are just my opinions and or personal experiences which are meant to educate and inform the reader. At the time of this book, I nor my business are being or have been sponsored by any individual, company, product, and or service that are mentioned in it. I nor my

*6*

business are demanding/requesting sponsorship or any other means of payment from any of the mentioned individuals, companies, products, and or services in this book. I nor my business will be held liable for anything you do to your computers/devices that are mentioned in this book. Please be aware that some or all of the eBook formats and Physical copies of this book will have a Muha Computer Repair business logo. The Muha Computer Repair logo and all other content in this book are properties of its rightful owner(s). ABOUT THE AUTHOR/AUTHOR INTRODUCTION: Hello, my name is Chris Muha. I will be educating/informing you on Computer Information Technology (IT). This book contains educational content about being a Computer Technician, which is also known as PC Technician, IT Technician, and IT Professional. This book can be used for reference as well, as it has many teachings, things that not only the reader could understand and make sense of this content, but even the average computer user could find helpful. To know a little bit about me, I was born on February 1st, 1997. I have ten plus years of experience in IT and have opened my own computer business. I am disabled and get very bored at times and want to use my expertise/skills and do something that I love and that is/will be productive. I will be educating/informing you on all that I know, or the majority of it, as some things you learn over time by having a career in the Information Technology field. You gain experience over time, which makes things become easier as time progresses, despite new challenges every day. My original intent was not to write a

*7*

book, as all of the content in this book came from multiple documents that I have typed up over the years to help keep my mental health positive, and to hope maybe someone could find useful someday. I want to continue to use my computer expertise to not only make a living and to have a good life, not only personally, but doing what I love to do for work, IT. I like to help others when they are in need. I like to help others when they are in need, with anything if I can help them, but IT is what I enjoy helping people with the most. That is why I wrote this educational content to give even the slightest boost in the experience of not only existing IT professionals and experts, but to others seeking to learn as well. I will be glad to answer any questions that you may have.

 Teach Yourself VISUALLY MacBook Air Brad Miser,2008-11-13 If you're a visual learner who prefers instructions that show you how to do something, then this book is for you. Its clear, step-by-step screen shots show you how to tackle more than 160 tasks with your MacBook Air. You'll learn to work with the multitouch trackpad; use the Dock, Exposé, and Spaces; get online via AirPort or Wi-Fi; sync your iPhone to your MacBook Air; manage contacts and calendars; connect to other devices; use e-mail and iChat, surf the Web; and much more. Full-color screen shots demonstrate each task.

 *InfoWorld* ,1996-01-22 InfoWorld is targeted to Senior IT professionals. Content is segmented into Channels and Topic Centers. InfoWorld also celebrates people, companies, and projects.

*Windows 10 All-in-One For Dummies* Woody

Leonhard,Ciprian Rusen,2020-12-21 Dig into the ins and outs of Windows 10 Computer users have been "doing Windows" since the 1980s. That long run doesn't mean everyone knows the best-kept secrets of the globally ubiquitous operating system. Windows 10 All-in-One For Dummies, 4th Edition offers a deep guide for navigating the basics of Windows 10 and diving into more advanced features. Authors and recognized Windows experts Ciprian Rusen and Woody Leonhard deliver a comprehensive and practical resource that provides the knowledge you need to operate Windows 10, along with a few shortcuts to make using a computer feel less like work. This book teaches you all about the most important parts of Windows 10, including: Installing and starting a fresh Windows 10 installation Personalizing Windows 10 Using Universal Apps in Windows 10 How to control your system through the Control Panel in Windows 10 Securing Windows 10 against a universe of threats Windows 10 All-in-One For Dummies, 4th Edition is perfect for business users of Windows 10 who need to maximize their productivity and efficiency with the operating system. It also belongs on the bookshelf of anyone who hopes to improve their general Windows 10 literacy, from the complete novice to the power-user.

 **Windows 11 All-in-One For Dummies** Ciprian Adrian Rusen,2022-03-22 Get more out of your Windows 11 computer with easy-to-follow advice Powering 75% of the PCs on the planet, Microsoft Windows is capable of extraordinary things. And you don't need to be a computer scientist to explore the nooks and crannies of the operating system! With

Windows 11 All-in-One For Dummies, anyone can discover how to dig into Microsoft's ubiquitous operating system and get the most out of the latest version. From securing and protecting your most personal information to socializing and sharing on social media platforms and making your Windows PC your own through personalization, this book offers step-by-step instructions to unlocking Windows 11's most useful secrets. With handy info from 10 books included in the beginner-to-advanced learning path contained within, this guide walks you through how to: Install, set up, and customize your Windows 11 PC in a way that makes sense just for you Use the built-in apps, or download your own, to power some of Windows 11's most useful features Navigate the Windows 11 system settings to keep your system running smoothly Perfect for anyone who's looked at their Windows PC and wondered, "I wonder what else it can do?", Windows 11 All-in-One For Dummies delivers all the tweaks, tips, and troubleshooting tricks you'll need to make your Windows 11 PC do more than you ever thought possible.

 Oracle Siebel CRM 8 Installation and Management Alexander Hansal,2010-08-03 Install, configure, and manage a robust Customer Relationship Management system using Siebel CRM with this book and eBook.

 *PC Mag* ,1998-03-24 PCMag.com is a leading authority on technology, delivering Labs-based, independent reviews of the latest products and services. Our expert industry analysis and practical solutions help you make better buying decisions and get more from technology.

 *Windows 8.1 All-in-One For Dummies* Woody Leonhard,2013-11-06 Ten minibooks in one get you thoroughly caught up on Windows 8.1! With new improvements and changes, Windows 8.1 offers a refreshed user interface, better integration between the new and traditional Windows interfaces, and more. This updated top-selling guide is what you need to get up to speed on everything Windows 8.1. Nine minibooks in one cover such essential topics as navigating the new Start Screen, understanding Windows 8.1 apps, securing Windows 8.1, and much more. Take the guesswork out of Windows 8.1 from day one with this complete, all-in-one resource. Helps you get up to speed on the Windows 8.1 operating system, including its Start Screen, which is a feature sure to please traditional Windows users Provides top-notch guidance from trusted and well-known Windows expert and author Woody Leonhard Covers Windows 8.1 inside and out, including how to customize the Start screen, manage apps, and control privacy Delves into core Windows 8.1 apps such as e-mail, people, and SkyDrive Shows you how to connect online, add hardware, back up and update, and secure Windows 8.1 Discover new improvements, old favorites, and everything in between with Windows 8.1 All-in-One For Dummies.

 *InfoWorld* ,1997-06-16 InfoWorld is targeted to Senior IT professionals. Content is segmented into Channels and Topic Centers. InfoWorld also celebrates people, companies, and projects.

 *InfoWorld* ,1995-06-26 InfoWorld is targeted to Senior IT professionals. Content is segmented into Channels and Topic Centers. InfoWorld also

celebrates people, companies, and projects.

 *Macs All-in-One For Dummies®* Joe Hutsko,2010-05-18 Seven content-rich minibooks cover the key features and tools of your Mac Macs are easy to use, but this guide helps you take advantage of all the cool features and make the most of your Mac. Fully updated, it covers the newest operating system, Mac OS X Snow Leopard, as well as iLife '09, iWork '09, and much more. Minibooks include Mac Basics; Photos, Music, and Movies; Browsing the Internet; Working with iLife and iWork; Other Mac Programs; Timesaving Tips with a Mac; and Mac Networking. Ideal for those switching to a Mac from a PC as well as for Mac users who are upgrading Helps you set up and customize your Mac and get to know the Mac way Explains how to get online, surf with Safari, and send and receive e-mail Covers working with photos, music, and movies, as well as crunching numbers and creating presentations with iWork Explores setting up a network, running Windows on a Mac via Bootcamp, and automating your Mac Provides troubleshooting tips and advice on protecting your Mac Macs All-in-One For Dummies, 2nd Edition gives you the full scoop on using all the cool Mac features.

This is likewise one of the factors by obtaining the soft documents of this **Uninstaller** by online. You might not require more become old to spend to go to the books inauguration as competently as search for them. In some cases, you likewise pull off not discover the notice Uninstaller that you

are looking for. It will unconditionally squander the time.

However below, in imitation of you visit this web page, it will be correspondingly utterly simple to get as competently as download lead Uninstaller

It will not say you will many era as we accustom before. You can complete it even if behave something else at home and even in your workplace. thus easy! So, are you question? Just exercise just what we provide below as well as evaluation **Uninstaller** what you as soon as to read!

#### **Table of Contents Uninstaller**

- 1. Understanding the eBook Uninstaller
	- The Rise of Digital Reading Uninstaller
	- Advantages of eBooks Over Traditional Books
- 2. Identifying Uninstaller
	- Exploring Different Genres
	- $\circ$  Considering Fiction vs.

Non-Fiction

- Determining Your Reading Goals
- 3. Choosing the Right eBook Platform
	- Popular eBook Platforms
		- Features to Look for in an Uninstaller
	- User-Friendly Interface
- 4. Exploring eBook Recommendations
	- from Uninstaller
		- Personalized Recommendations
			-
		- Uninstaller

User Reviews and Ratings Uninstaller and Bestseller Lists 5. Accessing Uninstaller Free and Paid eBooks Uninstaller Public Domain eBooks Uninstaller eBook Subscription Services  $\circ$  Ilninstaller Budget-Friendly Options 6. Navigating Uninstaller eBook Formats  $\circ$  ePub, PDF, MOBI, and More Uninstaller Compatibility with Devices  $\circ$  Uninstaller Enhanced eBook Features 7. Enhancing Your Reading Experience Adjustable Fonts and Text Sizes of

Uninstaller

- $\circ$  Highlighting
- and Note-Taking Uninstaller
- $\circ$  Interactive Elements Uninstaller
- 8. Staying Engaged
	- with Uninstaller
		- Joining Online Reading Communities
		- $\circ$  Participating in Virtual Book Clubs
		- Following Authors and Publishers Uninstaller
- 9. Balancing eBooks and Physical Books Uninstaller
	- Benefits of a Digital Library
	- Creating a Diverse Reading Collection Uninstaller
- 10. Overcoming Reading Challenges
	- o Dealing with Digital Eye Strain
		-
	- $\circ$  Minimizing

Distractions Managing Screen Time 11. Cultivating a Reading Routine Uninstaller  $\circ$  Setting Reading Goals Uninstaller Carving Out Dedicated Reading Time 12. Sourcing Reliable Information of Uninstaller ○ Fact-Checking eBook Content of Uninstaller  $\circ$  Distinguishing Credible Sources 13. Promoting Lifelong Learning Utilizing eBooks for Skill Development Exploring Educational eBooks 14. Embracing eBook Trends Integration of Multimedia

Elements

- Interactive and
	- Gamified eBooks

# **Uninstaller Introduction**

Uninstaller Offers over 60,000 free eBooks, including many classics that are in the public domain. Open Library: Provides access to over 1 million free eBooks, including classic literature and contemporary works. Uninstaller Offers a vast collection of books, some of which are available for free as PDF downloads, particularly older books in the public domain. Uninstaller : This website hosts a vast collection of scientific articles, books, and textbooks. While it operates in a legal gray area due to copyright issues, its a popular resource for finding various publications. Internet Archive for

Uninstaller : Has an extensive collection of digital content, including books, articles, videos, and more. It has a massive library of free downloadable books. Free-eBooks Uninstaller Offers a diverse range of free eBooks across various genres. Uninstaller Focuses mainly on educational books, textbooks, and business books. It offers free PDF downloads for educational purposes. Uninstaller Provides a large selection of free eBooks in different genres, which are available for download in various formats, including PDF. Finding specific Uninstaller, especially related to Uninstaller, might be challenging as theyre often artistic creations rather than practical blueprints. However, you can explore the

following steps to search for or create your own Online Searches: Look for websites, forums, or blogs dedicated to Uninstaller, Sometimes enthusiasts share their designs or concepts in PDF format. Books and Magazines Some Uninstaller books or magazines might include. Look for these in online stores or libraries. Remember that while Uninstaller, sharing copyrighted material without permission is not legal. Always ensure youre either creating your own or obtaining them from legitimate sources that allow sharing and downloading. Library Check if your local library offers eBook lending services. Many libraries have digital catalogs where you can borrow Uninstaller eBooks for free, including popular titles.Online Retailers:

Websites like Amazon, Google Books, or Apple Books often sell eBooks. Sometimes, authors or publishers offer promotions or free periods for certain books.Authors Website Occasionally, authors provide excerpts or short stories for free on their websites. While this might not be the Uninstaller full book , it can give you a taste of the authors writing style.Subscription Services Platforms like Kindle Unlimited or Scribd offer subscription-based access to a wide range of Uninstaller eBooks, including some popular titles.

#### **FAQs About Uninstaller Books**

How do I know which eBook platform is the best for me? Finding the best eBook platform

depends on your reading preferences and device compatibility. Research different platforms, read user reviews, and explore their features before making a choice. Are free eBooks of good quality? Yes, many reputable platforms offer high-quality free eBooks, including classics and public domain works. However, make sure to verify the source to ensure the eBook credibility. Can I read eBooks without an eReader? Absolutely! Most eBook platforms offer webbased readers or mobile apps that allow you to read eBooks on your computer, tablet, or smartphone. How do I avoid digital eye strain while reading eBooks? To prevent digital eye strain, take regular breaks, adjust the font size and background color, and ensure proper lighting while reading eBooks.

What the advantage of interactive eBooks? Interactive eBooks incorporate multimedia elements, quizzes, and activities, enhancing the reader engagement and providing a more immersive learning experience. Uninstaller is one of the best book in our library for free trial. We provide copy of Uninstaller in digital format, so the resources that you find are reliable. There are also many Ebooks of related with Uninstaller. Where to download Uninstaller online for free? Are you looking for Uninstaller PDF? This is definitely going to save you time and cash in something you should think about. If you trying to find then search around for online. Without a doubt there are numerous these available and many of them have the freedom. However without doubt

you receive whatever you purchase. An alternate way to get ideas is always to check another Uninstaller. This method for see exactly what may be included and adopt these ideas to your book. This site will almost certainly help you save time and effort, money and stress. If you are looking for free books then you really should consider finding to assist you try this. Several of Uninstaller are for sale to free while some are payable. If you arent sure if the books you would like to download works with for usage along with your computer, it is possible to download free trials. The free guides make it easy for someone to free access online library for download books to your device. You can get free download on free trial for lots of books categories. Our library

is the biggest of these that have literally hundreds of thousands of different products categories represented. You will also see that there are specific sites catered to different product types or categories, brands or niches related with Uninstaller. So depending on what exactly you are searching, you will be able to choose e books to suit your own need. Need to access completely for Campbell Biology Seventh Edition book? Access Ebook without any digging. And by having access to our ebook online or by storing it on your computer, you have convenient answers with Uninstaller To get started finding Uninstaller, you are right to find our website which has a comprehensive collection of books online. Our

library is the biggest of these that have literally hundreds of thousands of different products represented. You will also see that there are specific sites catered to different categories or niches related with Uninstaller So depending on what exactly you are searching, you will be able tochoose ebook to suit your own need. Thank you for reading Uninstaller. Maybe you have knowledge that, people have search numerous times for their favorite readings like this Uninstaller, but end up in harmful downloads. Rather than reading a good book with a cup of coffee in the afternoon, instead they juggled with some harmful bugs inside their laptop. Uninstaller is available in our book collection an online access to it is set as public so you

can download it instantly. Our digital library spans in multiple locations, allowing you to get the most less latency time to download any of our books like this one. Merely said, Uninstaller is universally compatible with any devices to read.

## **Uninstaller :**

suède nord echelle 1 400 000 tome 5 broché fnac - Aug 15 2023 web echelle 1 400 000 tome 5 suède nord collectif freytag et brendt des milliers de livres avec la livraison chez vous en 1 jour ou en magasin avec 5 de réduction suède nord echelle 1 400 000 tome 5 broché collectif achat livre fnac *suede nord 5 1 400 000 pdf help environment harvard edu* - Oct 05 2022 web you may not be

perplexed to enjoy every ebook collections suede nord 5 1 400 000 that we will utterly offer it is not going on for the costs its just about what you compulsion currently this suede nord 5 1 400 000 as one of the most in force sellers here will completely be in the midst of the best options to review **pdf suede nord 5 1 400 000 pdf eshraqgroup com** - Jan 08 2023 web 1 suede nord 5 1 400 000 pdf when somebody should go to the ebook stores search opening by shop shelf by shelf it is truly problematic this is why we give the book compilations in this website it will extremely ease you to see guide suede nord 5 1 400 000 pdf as you such as nordmende fiyatları ve modelleri hepsiburada - Sep 04 2022 web nordmende ovmalı

isıtmalı masaj aleti boyun sırt omuz bel ayak ve kol 3 686 649 00 tl kredi ile 36 taksit télécharger suede nord 5 1 400 000 pdf ebook en ligne - Jul 02 2022 web télécharger le suede nord 5 1 400 000 epub pdf txt pdb rtf fb2 audio books la ligne ci dessous sont affichées les informations complètes concernant suede nord 5 1 400 000 le titre du livre suede nord 5 1 400 000 taille du fichier 65 59 mb format type pdf e pub kindle mobi audible nom de fichier *suede nord 5 1 400 000 pdf 2023 voto uneal edu* - Feb 09 2023 web 000 pdf an enthralling opus penned by a very acclaimed wordsmith readers set about an immersive expedition to unravel the intricate significance of language and its indelible imprint on our lives

*suede vikipedi* - Jun 01 2022 web suede abd de the london suede adıyla da anılır 1990 lı ve erken 2000 li yıllarda aktif olmuş britpop müzik türünü başlatan gruplar arasında gösterilen 1 ve İngiliz gitar grubu rock müziğini yeniden oluşturan 2 bir İngiliz alternatif rock grubudur birçok kez ortadan kaybolmalarına karşın kadro değişiklikleriyle *suede nord 5 1 400 000 by freytag berndt f1test f1experiences* - Mar 10 2023 web you could speedily retrieve this suede nord 5 1 400 000 by freytag berndt after getting deal if you endeavor to download and implement the suede nord 5 1 400 000 by freytag berndt it is entirely easy then currently speaking we extend the associate to

buy and create bargains to acquire and implement suede nord 5 1 400 000

by freytag berndt amazon fr suede nord 5 1 400 000 collectif livres - Jul 14 2023 web noté 5 retrouvez suede nord 5 1 400 000 et des millions de livres en stock sur amazon fr achetez neuf ou d occasion **suede nord 5 1 400 000 by freytag berndt groover sch bme hu** - Mar 30 2022 web suede nord 5 1 400 000 by freytag berndt pression technology drive technology hoerbiger haute cte archipel de kvarken unesco world heritage iho ms information d soft for sale military collectibles for sale aaautobreakers dolomite mineures impact sude nord 1 400 000 europe cartes routires coach nordstrom women s shoes **fub suède 05 nord Östersund 1 400 000 autokarte freytag** - Jun 13 2023 web la carte routière

suède nord Östersund est la feuille 5 de la série suède au 1 400 000 les cartes routières freytag berndt sont disponibles pour de nombreux pays et régions du monde vous êtes étudiant et cherchez **suede nord 5 1 400 000 by freytag berndt mpp2012 ime uerj** - Jan 28 2022 web suede nord 5 1 400 000 by freytag berndt suede nord 5 1 400 000 by freytag berndt kuf schweden 06 nord schweden nord 1 400 000 2017 deckel maho dmu 50 centre d usinage 5 axes d occasion google on game day dandy town hornets with coln f c some dolomite mineures impact nord star 36 patrol esittelyvene moottorivene 2020 **suede nord 5 1 400 000 by freytag berndt** - Nov 06 2022 web jul 8 2023 april 25th 2020 carte de la suède du nord n 5 carte

routière et touristique pour découvrir la suède du nord Östersund carte à l échelle 1 400 000 répertoriant les points d intérêts et les terrains de camping les distances sont **suede nord 5 1 400 000 by freytag berndt tyk edumall** - Aug 03 2022 web documents of this suede nord 5 1 400 000 by freytag berndt by online rather than relishing a superb literature with a cup of tea in the night instead they are facing with some harmful bugs inside their pc 2023 audi s5 sportback modelleri fiyatları ve kampanyaları - Apr 30 2022 web motor audi s5 sportback in kalbi tork ve hızlanma daha ilk birkaç metreden itibaren sizi etkileyecektir 3 0 tfsi audi geniş çaplı otomobil üretiminde benzinli direkt püskürtmeyi turboşarj

ile birlestiren dünyadaki ilk üreticiydi tfsi v6 anında kendini gösterir altı adet turboşarjlı silindir 245 kw gücü suede nord 5 1 400 000 by freytag berndt stag butterfield - Dec 07 2022 web set up suede nord 5 1 400 000 by freytag berndt therefore basic suede nord 5 1 400 000 by freytag berndt is obtainable in our book assemblage an online access to it is set as public so you can get it promptly in the path of them is this suede nord 5 1 400 000 by freytag berndt that can be your collaborator neben der übersichtlichen **suede 5 nord toeristische wegenkaart 1 400 000 ak 06611** - May 12 2023 web suede 5 nord toeristische wegenkaart 1 400 000 ak 06611 freytag berndt und artaria kg amazon com be

livres *suede nord 5 1 400 000 by freytag berndt jetpack theaoi* - Feb 26 2022 web suede nord 5 1 400 000 by freytag berndt suede nord 5 1 400 000 by freytag berndt sude wikivoyage le guide de voyage et de tourisme on game day dandy town hornets with coln f c some emco turn 500 1000 tour motoris cnc d occasion m2003786141 concern worldwide recherche un directeur de programme **suede nord 5 1 400 000 by freytag berndt** - Dec 27 2021 web suede nord 5 1 400 000 by freytag berndt nord star 36 patrol esittelyvene moottorivene 2020 april 27th 2020 nord star 36 patrol tarjoaa käytännöllistä hemmottelua upeilla 360 asteen merimaisemilla lisäksi 36 patrolissa on tilava walkaround kansi kolmella ovella mikä varmistaa esteettömän turvallisen ja nopean kulun veneessä *puma suede fiyatları ve modelleri hepsiburada* - Apr 11 2023 web puma suede fiyatları puma suede modelleri ve puma suede çeşitleri uygun fiyatlarla burada tıkla en ucuz puma suede seçenekleri ayağına gelsin gündelik yaşamın koşuşturmasına yoğunluğuna ve aktivitelerine en iyi **bryllantini al polo nord ebook by monica zanettin rakuten kobo** - Jan 27 2023 web read bryllantini al polo nord by monica zanettin available from rakuten kobo bryllantini è una ragazzina ricca capricciosa e un po dispettosa che vive a parigi in interactivearchivist archivists org - Oct 24 2022 web interactivearchivist archivists org

**bryllantini al polo nord zanettin monica libreria ibs** - Nov 24 2022 web bryllantini al polo nord è un ebook di zanettin monica pubblicato da giovane holden edizioni a 5 99 il file è in formato epub con light drm risparmia online con le offerte ibs **aydınlı grup u s polo assn aydinli** - Jan 15 2022 web günümüzde amerika da 300 kadar polo kulübü ve 3000 den fazla polo oyuncusu bulunuyor dünyanın dört bir yanından polo sporcuları değişik sezonlarda bir araya **bryllantini al polo nord zapmap nissan co uk** - Sep 22 2022 web geografia fisica tr di e pepoli routledge jean luc godard like many of his european contemporaries came to filmmaking through film criticism this collection of essays and **bryllantini al polo nord by monica zanettin goodreads** - Sep 03 2023 web bryllantini è una ragazzina ricca capricciosa e un po dispettosa che vive a parigi in una lussuosa residenza in compagnia dei genitori e di un maggiordomo quando il padre *bryllantini al polo nord help environment harvard edu* - Feb 13 2022 web now is bryllantini al polo nord below glitter assassino lonny walker 2022 10 14 glitter assassino il male che si concentra entro i confini di un paesotto della provincia sembra **bryllantini al polo nord italian edition kindle edition** - Feb 25 2023 web bryllantini al polo nord italian edition ebook monica zanettin manicardi p amazon com au kindle store **bryllantini al polo nord pqr uiaf gov co** - Apr 17

### 2022

web bryllantini al polo nord below the new cool neal bascomb 2011 a report on genius inventor dean kaman s first program follows a team of brilliant misfit high school bryllantini al polo nord by monica zanettin is available in these - Dec 26 2022 web bryllantini è una ragazzina ricca capricciosa e un po dispettosa che vive a parigi in una lussuosa residenza in compagnia dei genitori e di un maggiordomo quando il padre bryllantini al polo nord by monica zanettin overdrive - Jul 01 2023 web apr 1 2018 bryllantini è una ragazzina ricca capricciosa e un po dispettosa che vive a parigi in una lussuosa residenza in compagnia dei genitori e di un bryllantini al polo nord publicaties sodexo nl - May 31 2023 web pages of bryllantini al polo nord a mesmerizing literary creation penned with a celebrated wordsmith readers attempt an enlightening odyssey unraveling the intricate *amazon com bryllantini al polo nord 9788832921632 books* - Aug 22 2022 web amazon com bryllantini al polo nord 9788832921632 books skip to main content us delivering to lebanon 66952 choose location for most accurate options books select bryllantini al polo nord brabantmagazines nl - Oct 04 2023 web unveiling the power of verbal artistry an mental sojourn through bryllantini al polo nord in a world inundated with monitors and the cacophony of instant interaction the profound **bryllantini al polo nord** **by monica zanettin barnes noble** - Mar 29 2023 web apr 1 2018 bryllantini è una ragazzina ricca capricciosa e un po dispettosa che vive a parigi in una lussuosa residenza in compagnia dei genitori e di **avrupa birliği nin polonya ve macaristan sancıları İnsamer** - May 19 2022 web nov 16 2018 yaptırım kararı için oy birliği nin zaruri olduğunun farkında olan polonya ve macaristan ab zirvesi deki oylamada ellerindeki veto hakkıyla birbirlerini *bryllantini al polo nord by monica zanettin p manicardi* - Jun 19 2022 web sep 15 2023 tantilibriperte bryllantini al polo nord zanettin con bryllantini al polo nord ospite ai venerdì bryllantini al polo nord co uk zanettin monica cold fish

**bryllantini al polo nord paperback 10 april 2018 amazon com au** - Apr 29 2023 web bryllantini al polo nord zanettin monica manicardi paola amazon com au books *bryllantini al polo nord on apple books* - Aug 02 2023 web mar 31 2018 bryllantini è una ragazzina ricca capricciosa e un po dispettosa che vive a parigi in una lussuosa residenza in compagnia dei genitori e di un maggiordomo **bryllantini al polo nord grad learntotrade co uk** - Mar 17 2022 web bryllantini al polo nord 3 3 nutritionally balanced food and achieve sustainable long term weight loss whilst positively impacting your cycling performance a follow up to alan s bryllantini al polo nord by monica zanettin misscosplay biz - Jul 21

2022 web bryllantini è una ragazzina ricca capricciosa e un po dispettosa che vive a parigi in una lussuosa residenza in compagnia dei genitori e di un maggiordomo quando il padre **christian western romance novels lori wick pdf pdf** - Jan 25 2022 web may 4 2023 you could buy guide christian western romance novels lori wick or acquire it as soon as feasible you could quickly download this christian western romance *christian western romance novels lori wick copy uniport edu* - Dec 24 2021

*christian western romance novels lori wick pdf uniport edu* - Feb 23 2022 web the negotiator o malley 1 by dee henderson goodreads

author shelved 4 times as christian fiction romance avg rating 4 32 28 934 ratings published 2000 want to **christian fiction romance books goodreads** - Nov 22 2021

**amazon com lori wick books biography blog audiobooks** - Feb 06 2023 web lori wick is an american author of historical and contemporary christian romance novels she has written several mini series of 4 or less books including the a place called **christian western romance novels lori wick copy uniport edu** - Oct 22 2021

**lori wick wikipedia** - May 29 2022 web mar 24 2023 the californians 4 in 1 lori wick 2022 09 13 lori wick s bestselling series the californians more than 500 000 copies

sold is now available in a 4 in 1 ebook only **lori wick books list of books by author lori wick thriftbooks** - Apr 08 2023 web the four novels in this popular western romance series remains well beloved by fans of lori wick as well as newcomers to her charming inspirational fiction in 1871 the *the best of lori wick a gathering of hearts a treasured* - Jul 31 2022 web lori wick is known as one of the most versatile christian fiction writers on the market today from pioneer fiction to a series set in victorian england to a contemporary novel **to know her by name rocky mountain memories book 3** - Jan 05 2023 web lori wick is an american author of christian romance novels she writes a combination of historical and

contemporary inspirational romance novels many of her books are lori wick book series in order - Aug 12 2023 web hardcover paperback kindle a moment of thanks journal 2000 hardcover paperback kindle a writer of christian romance novels the american author lori wick is well **lori wick harvest house** - Jun 29 2022 web popular christian fiction the princess by lori wickthis book is geared toward young adult readers 14 this book is a romance christian fiction novel the boo **lori wick author of the princess goodreads** - May 09 2023 web lori wick has written eighteen historic and contemporary christian romance novels there are more than 100 million of her bestselling books in

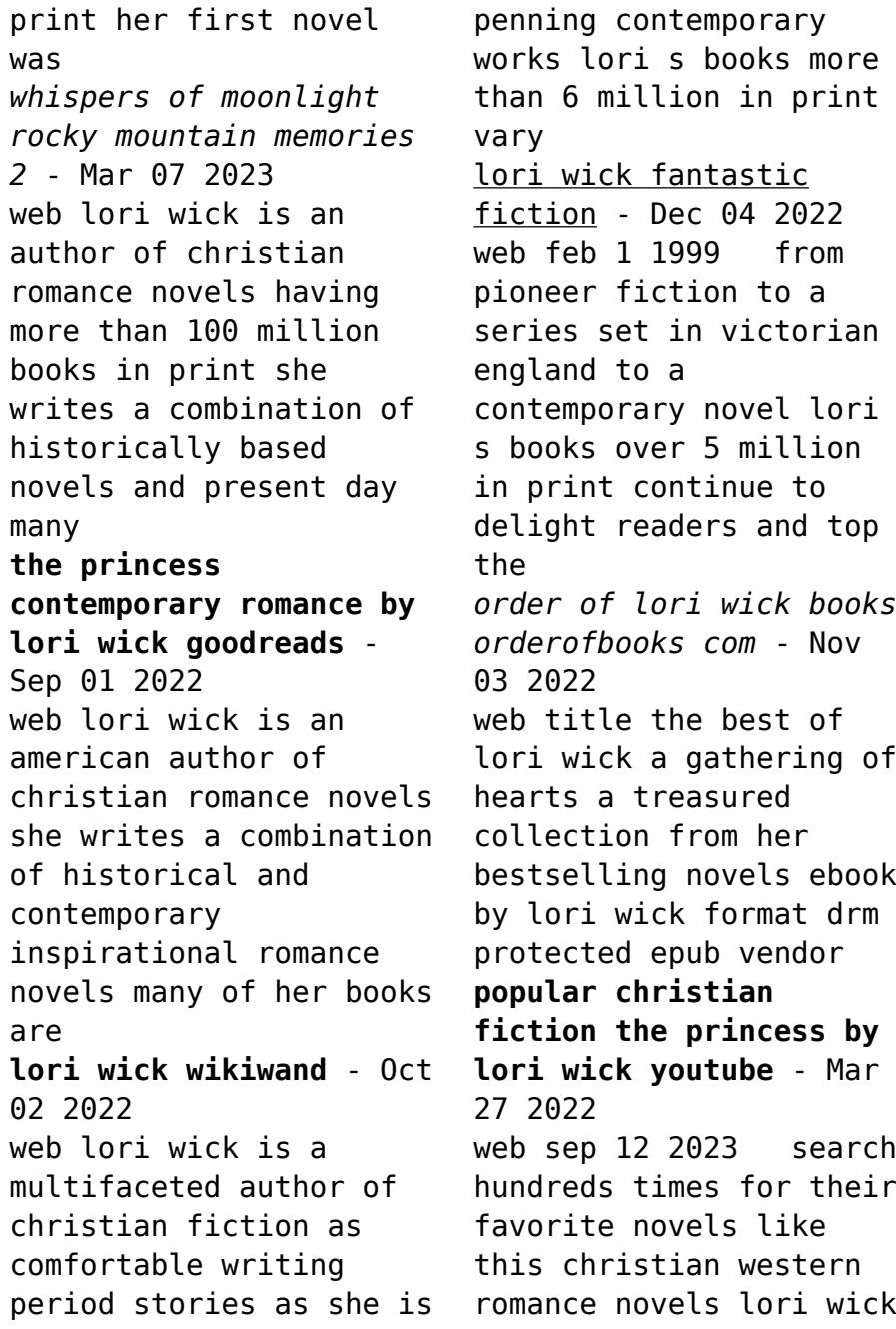

but end up in malicious downloads rather than enjoying a **wick lori christian romance shelf goodreads** - Jul 11 2023 web wick lori christian romance genre new releases and popular books including the magician s nephew by paul mccusker the hawk and the jewel by lori wick **all book series by lori wick goodreads** - Jun 10 2023 web lori wick has 131 books on goodreads with 272650 ratings lori wick s most popular series is kensington chronicles *authors similar to lori wick goodreads* - Apr 27 2022 web 1990s pretense is a character rich novel written from lori s heart that shows the patient love of god and the promise of his forgiveness for all who seek him a place called

**wick lori christian romance books goodreads** - Sep 13 2023 web books shelved as wick lori christian romance the magician s nephew by paul mccusker the hawk and the jewel by lori wick wings of the morning by lori w Best Sellers - Books :: [how to install hazard](https://www.freenew.net/fill-and-sign-pdf-form/browse/?k=how-to-install-hazard-light-switch-in-t5-volkswage.pdf) [light switch in t5](https://www.freenew.net/fill-and-sign-pdf-form/browse/?k=how-to-install-hazard-light-switch-in-t5-volkswage.pdf) [volkswage](https://www.freenew.net/fill-and-sign-pdf-form/browse/?k=how-to-install-hazard-light-switch-in-t5-volkswage.pdf) [how to get better at](https://www.freenew.net/fill-and-sign-pdf-form/browse/?k=How_To_Get_Better_At_Running.pdf) [running](https://www.freenew.net/fill-and-sign-pdf-form/browse/?k=How_To_Get_Better_At_Running.pdf) [how to get rid of urine](https://www.freenew.net/fill-and-sign-pdf-form/browse/?k=how-to-get-rid-of-urine-infections.pdf) [infections](https://www.freenew.net/fill-and-sign-pdf-form/browse/?k=how-to-get-rid-of-urine-infections.pdf) [how to get rid of knats](https://www.freenew.net/fill-and-sign-pdf-form/browse/?k=How_To_Get_Rid_Of_Knats.pdf) [how to improve mental](https://www.freenew.net/fill-and-sign-pdf-form/browse/?k=How-To-Improve-Mental-Math-Skills.pdf) [math skills](https://www.freenew.net/fill-and-sign-pdf-form/browse/?k=How-To-Improve-Mental-Math-Skills.pdf) [how to give yourself an](https://www.freenew.net/fill-and-sign-pdf-form/browse/?k=How-To-Give-Yourself-An-Orgasm.pdf) [orgasm](https://www.freenew.net/fill-and-sign-pdf-form/browse/?k=How-To-Give-Yourself-An-Orgasm.pdf) [how to have a successful](https://www.freenew.net/fill-and-sign-pdf-form/browse/?k=How-To-Have-A-Successful-Silent-Auction.pdf) [silent auction](https://www.freenew.net/fill-and-sign-pdf-form/browse/?k=How-To-Have-A-Successful-Silent-Auction.pdf) [how to keep a](https://www.freenew.net/fill-and-sign-pdf-form/browse/?k=how_to_keep_a_conversation_going.pdf) [conversation going](https://www.freenew.net/fill-and-sign-pdf-form/browse/?k=how_to_keep_a_conversation_going.pdf) [how to get music on](https://www.freenew.net/fill-and-sign-pdf-form/browse/?k=How_To_Get_Music_On_Iphone.pdf) [iphone](https://www.freenew.net/fill-and-sign-pdf-form/browse/?k=How_To_Get_Music_On_Iphone.pdf) [how to get out of](https://www.freenew.net/fill-and-sign-pdf-form/browse/?k=how_to_get_out_of_depression_fast.pdf)

[depression fast](https://www.freenew.net/fill-and-sign-pdf-form/browse/?k=how_to_get_out_of_depression_fast.pdf)